This Excel file was our original AEM report. As you can see, it showed high-level figures for each mode by month, but no detail was able to be shown here.

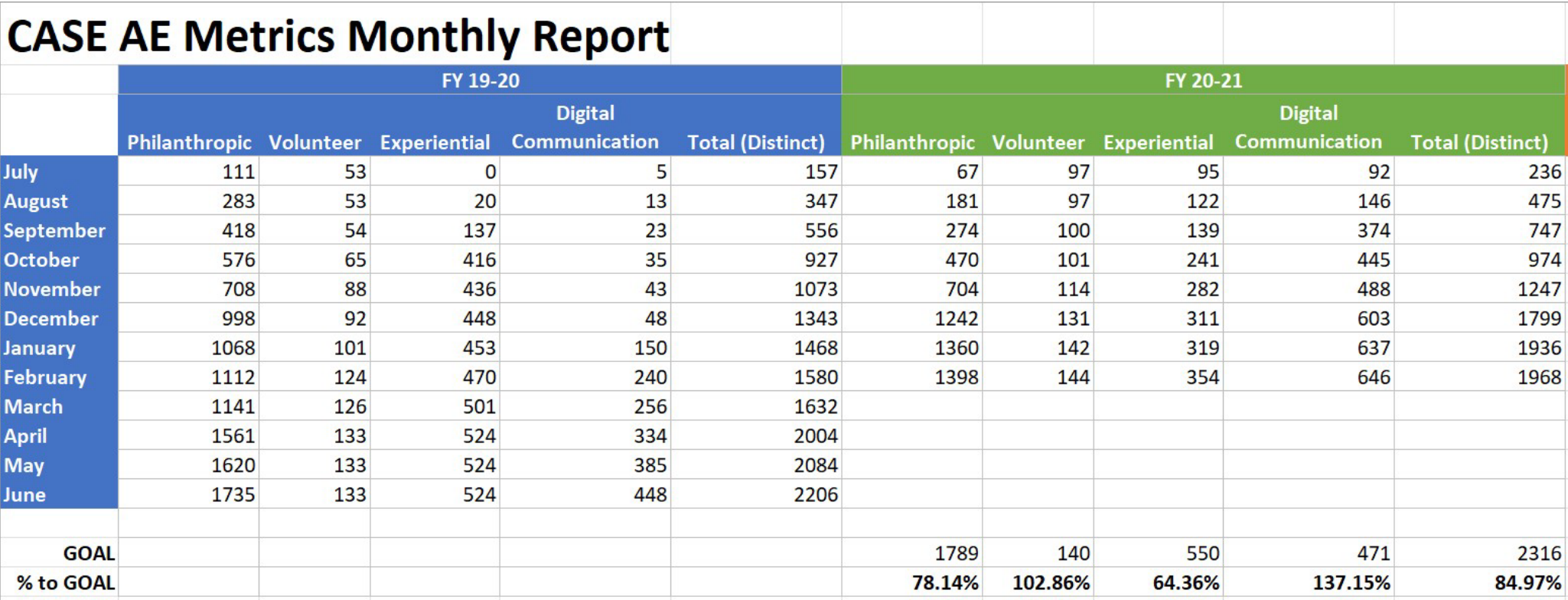

This is the new summary page of the dashboard built using SKY API, Power BI, and Power Automate. YoY data is displayed, by day, by category, against goals for the selected fiscal year. A rolling 7-day engagement counter highlights any significant upticks in engagements in any particular category.

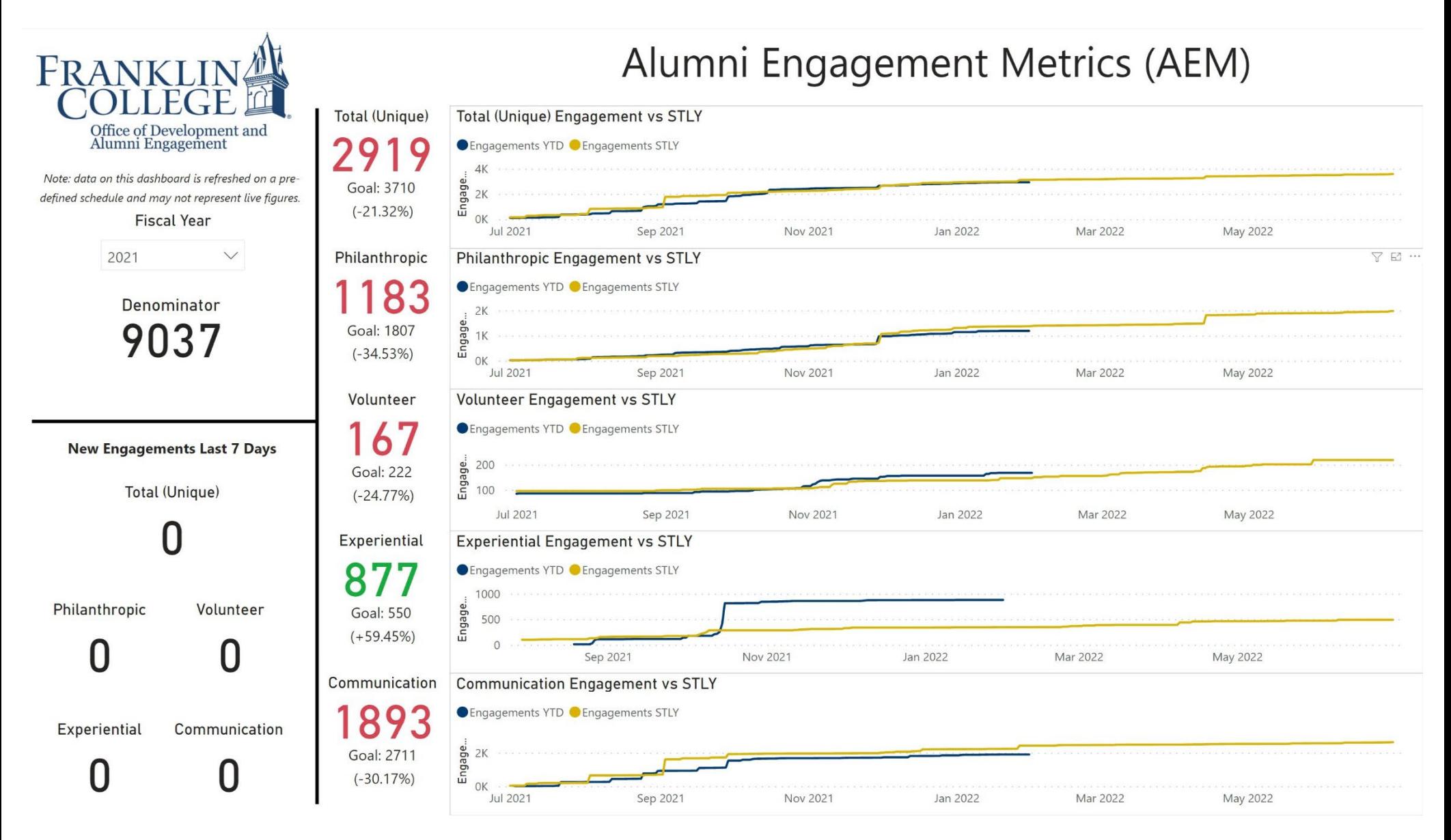

The detail page of the new dashboard allows users to see deeper analytics on the AEM data, such as distribution by gender across location or class year, as well as filters for data points like gender and ethnicity. The fiscal years and categories can be adjusted to focus on specific areas of the project.

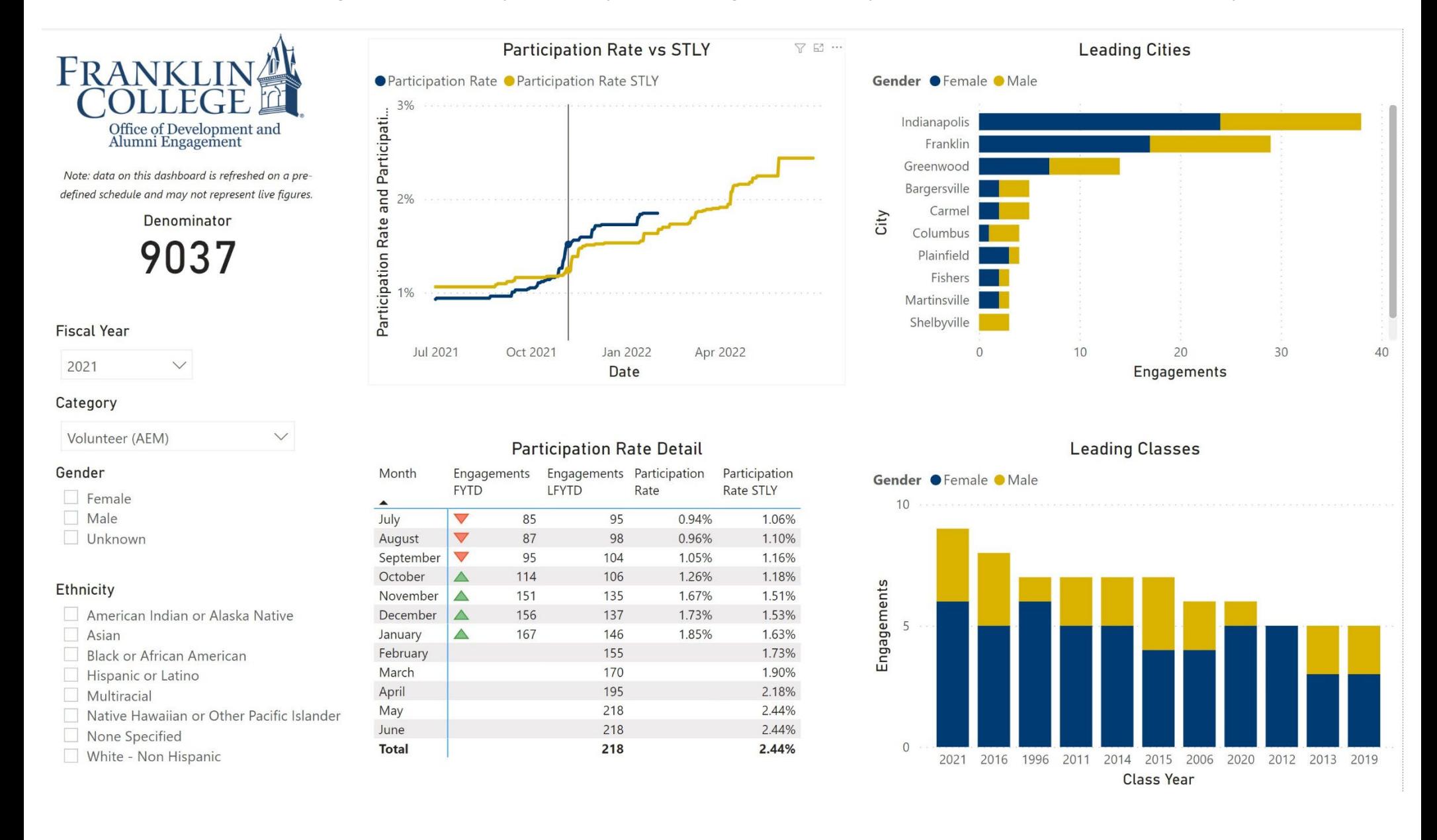